# How to make a GHCi

Trevor L. McDonell, FP-Syd 2017-04-26

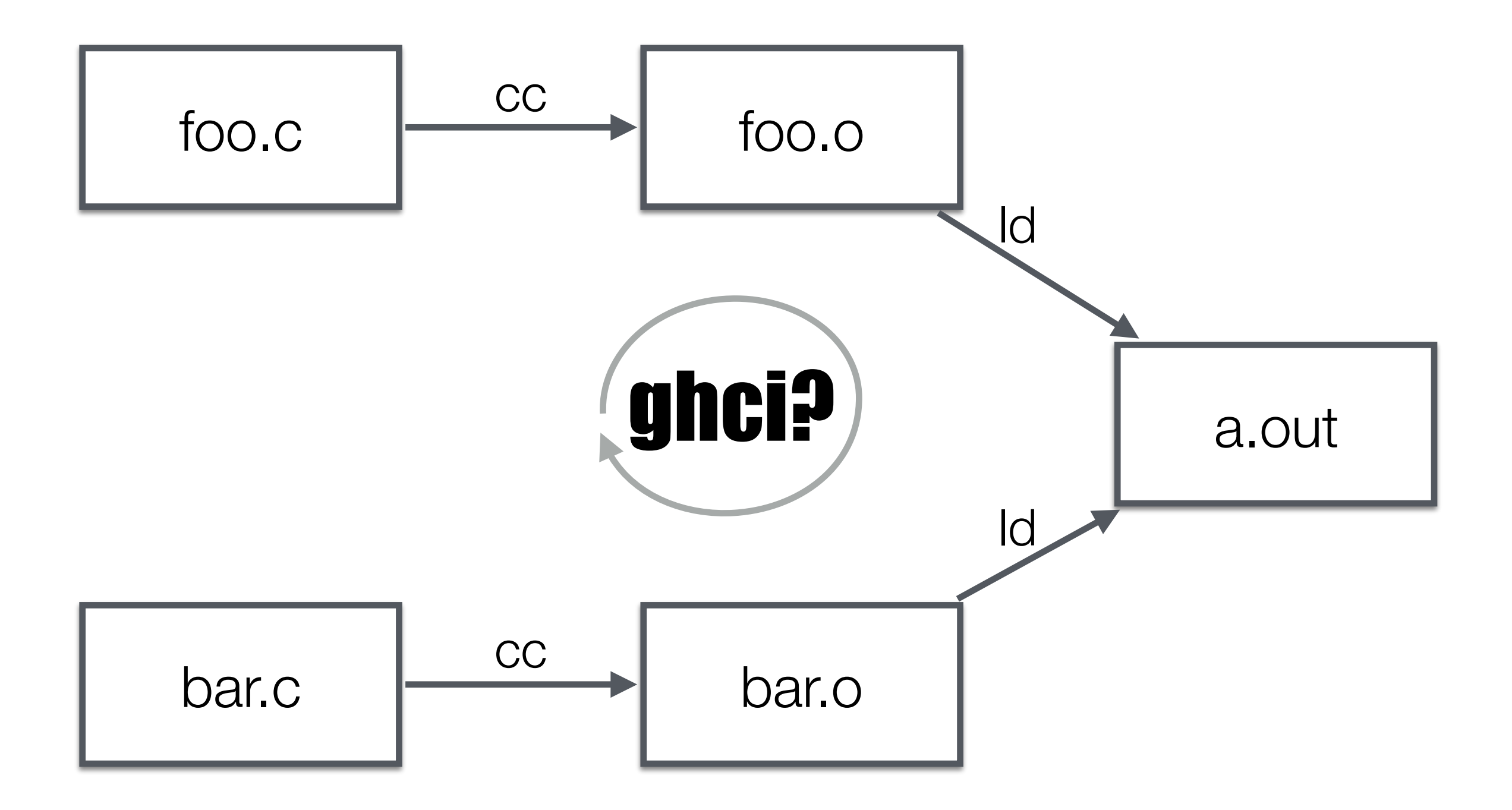

#### rts/Linker.c

#### loadObj()

#### lookupSymbol()

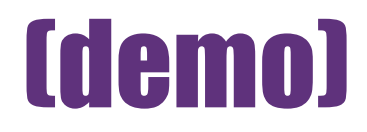

### VMOVAPS packed (8x) single-precision aligned floats

#### Mach-O file format

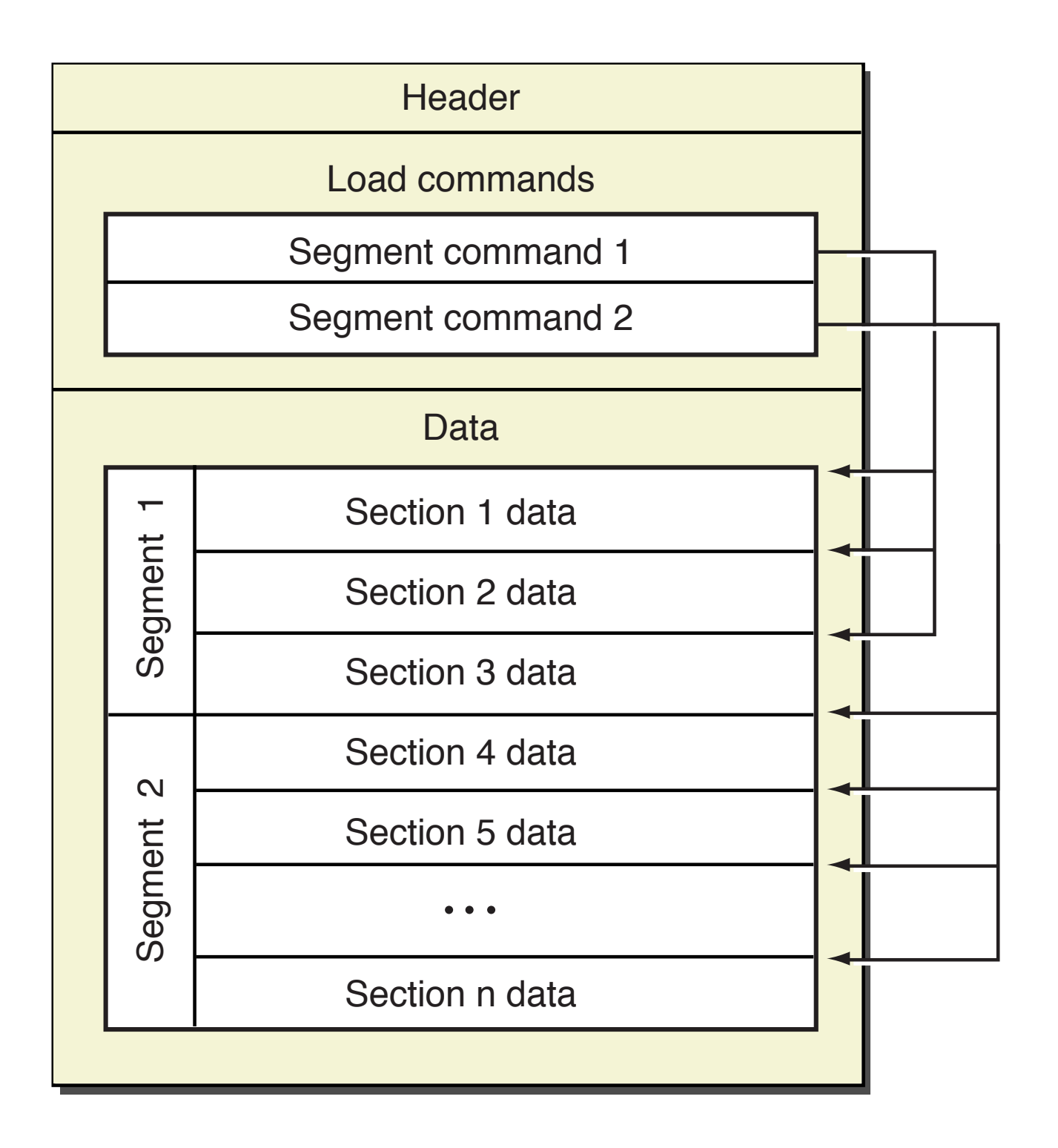

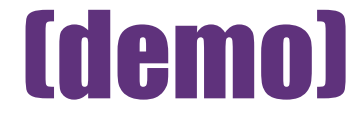

## Relocations

the process of assigning load addresses to position-dependent code

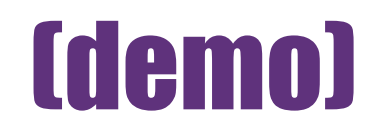

jump islands:

jmp \*-14(%rip)

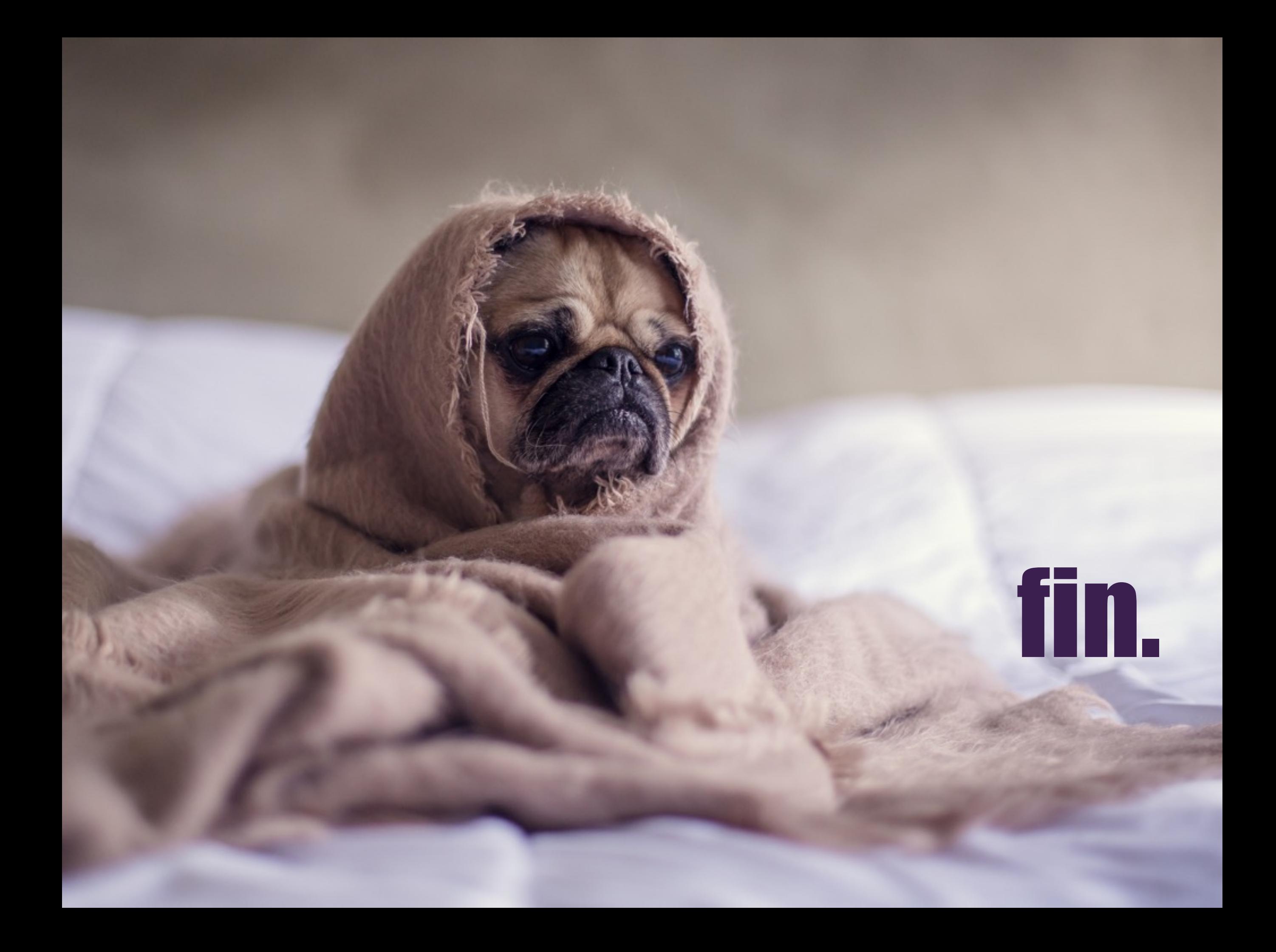